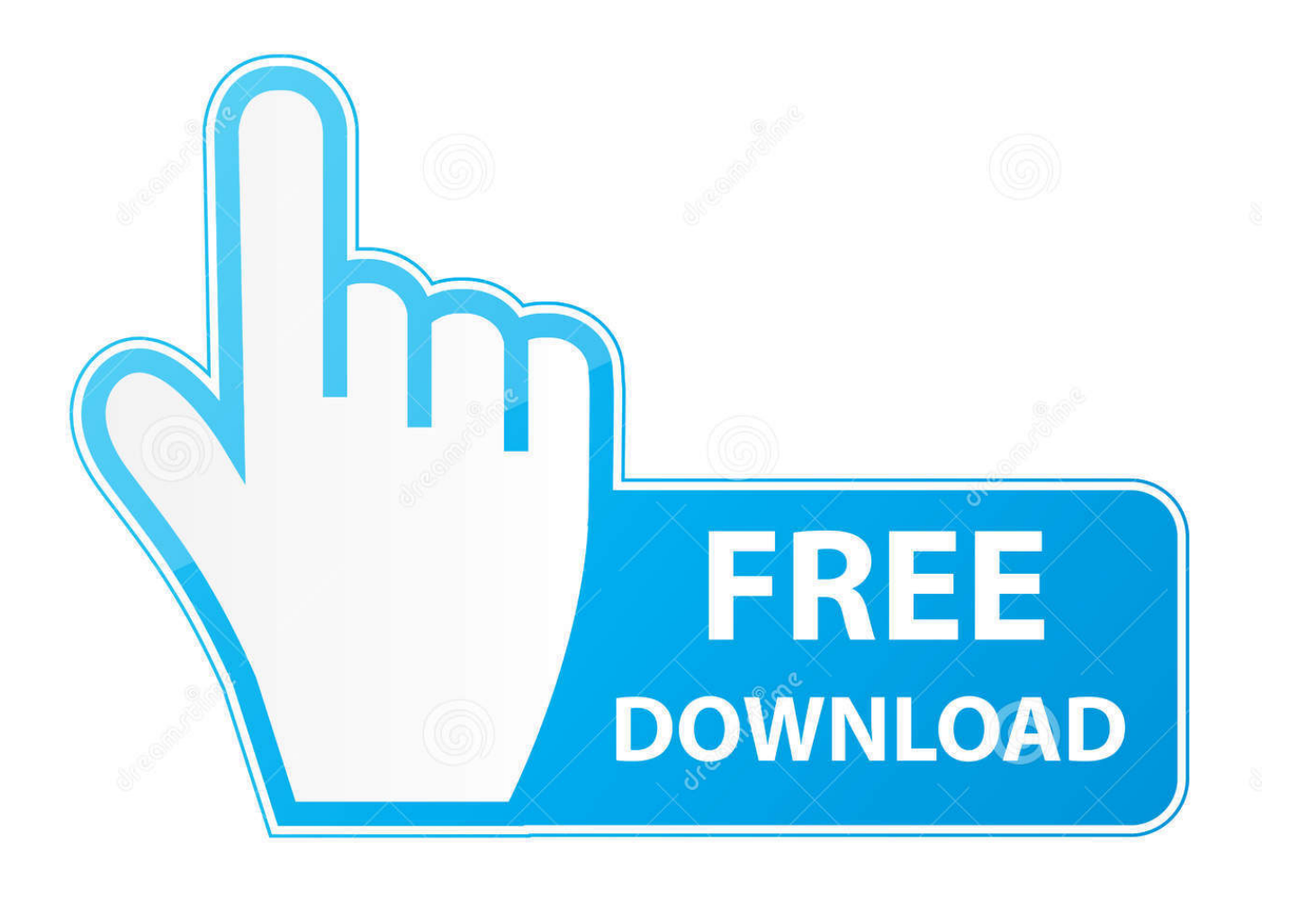

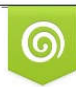

Download from Dreamstime.com previewing purposes only D 35103813 C Yulia Gapeenko | Dreamstime.com

É

[Intermec Ipl Drivers For Mac](https://fancli.com/1vk9qd)

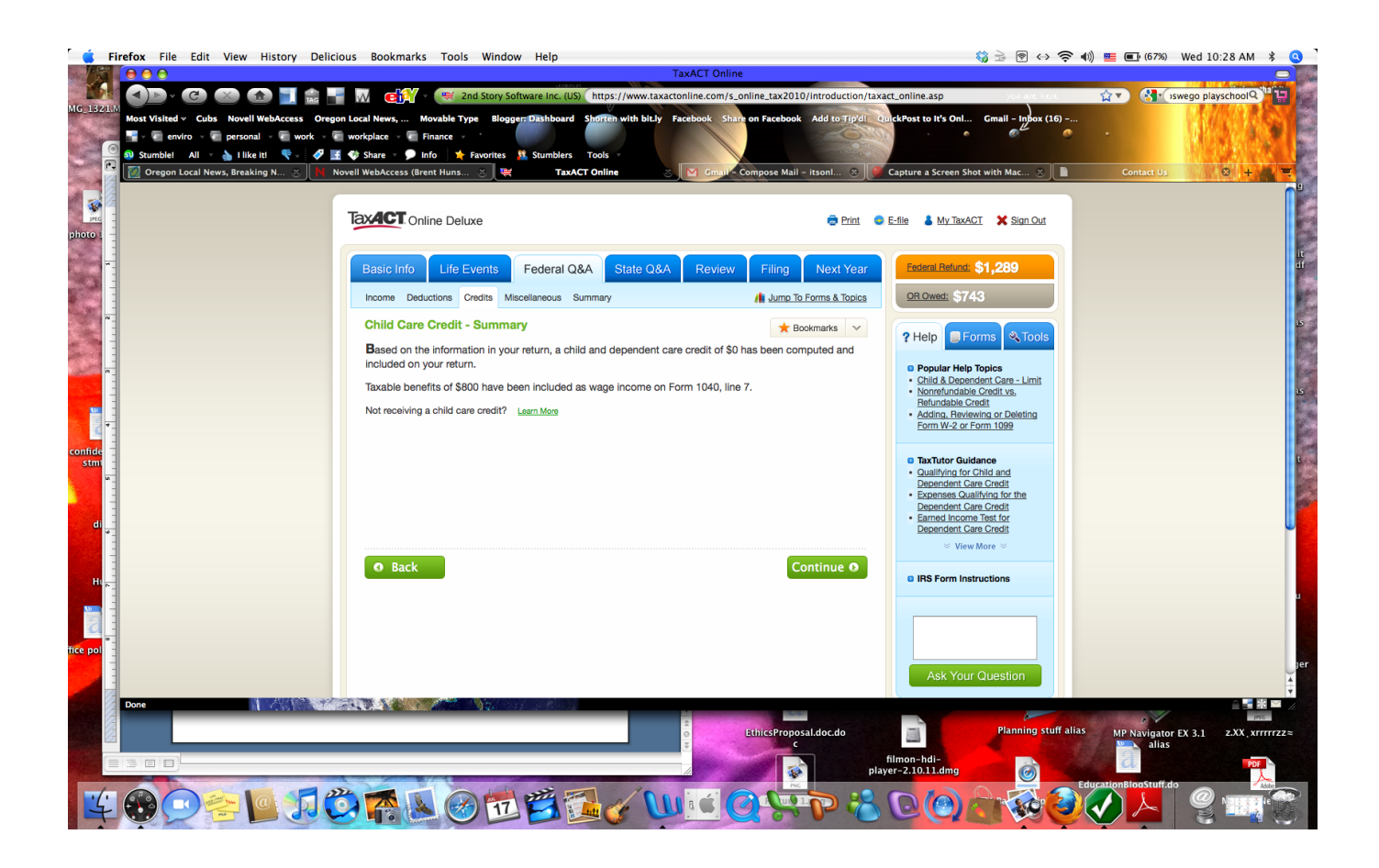

[Intermec Ipl Drivers For Mac](https://fancli.com/1vk9qd)

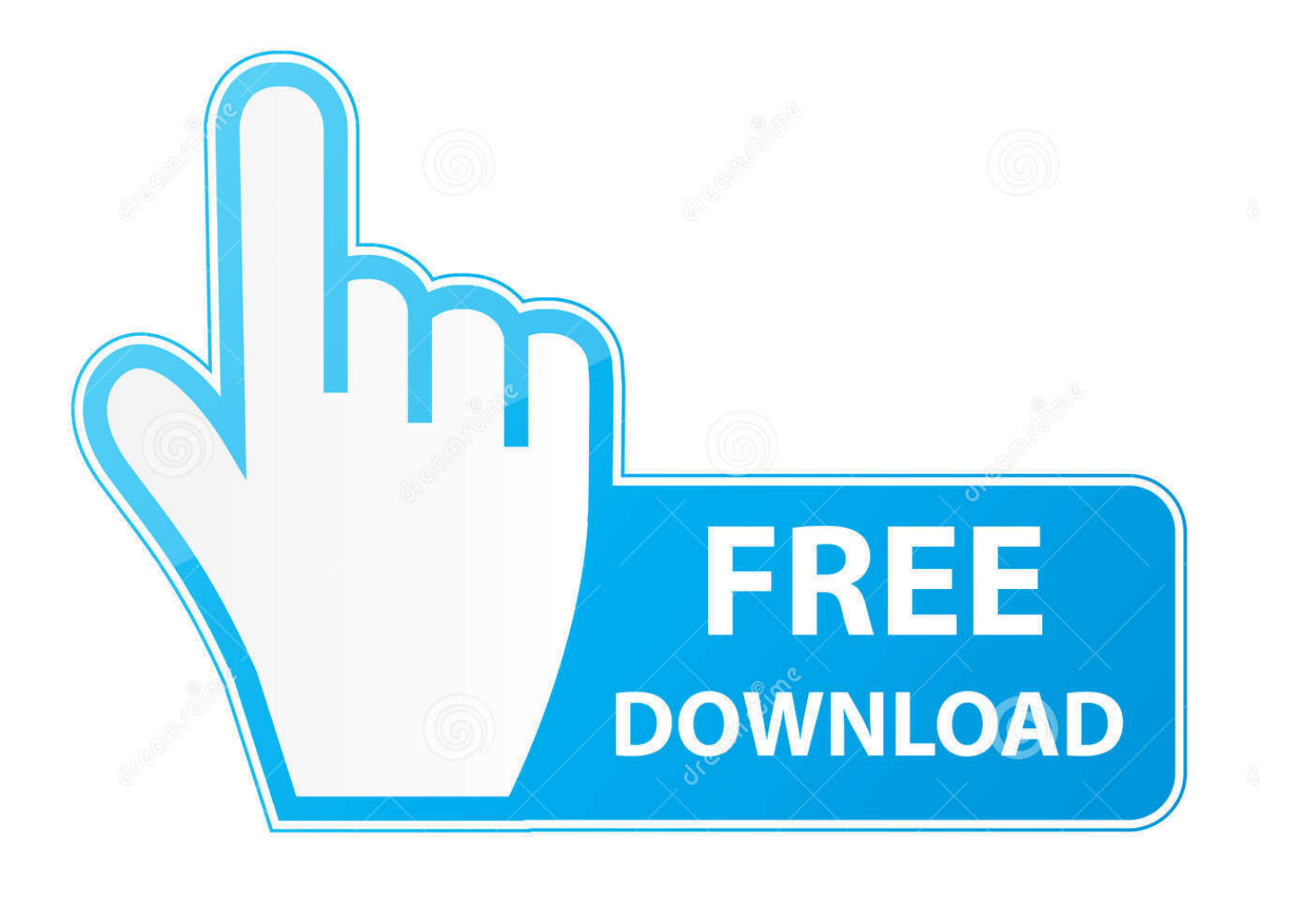

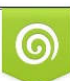

Download from Dreamstime.com or previewing purposes only D 35103813 O Yulia Gapeenko | Dreamstime.com

B

Designed to end up being as consumer helpful as achievable, the Peninsula Mac pc OSX thermal printer driver includes a setup tool which puts and pieces up the computer printer for your application.

You can even print directly from websites like as UPS ánd Fedex after thé onetime set up.. Enter text from image: Sign up making use of E-mail and Password This manual also for: You can send fixed information formats or actually variable information.

## **intermec drivers**

intermec drivers, intermec drivers windows 10, intermec drivers pc43t, intermec drivers download, intermec drivers pm4i, intermec drivers windows 7, intermec drivers px4i, honeywell intermec drivers, nicelabel intermec drivers, intermec pm43 drivers, drivers intermec pc43d, drivers intermec pm43, drivers intermec px6i, drivers intermec pd41

The Peninsula Mac pc Thermal Drivers for OSX enables any Mac pc OSX personal computer to print directly to most makes of thermal printer using standard printing dialogs.. All you need to do is plug the printer in and choose your printing device from the popup menus.

## **intermec drivers pc43t**

Whether you have got a small home structured business, work for an SME or also in a section at a corporation, if you need to print labels this product can help you.

## **intermec drivers pm4i**

e10c415e6f